# Using external EPS graphics in **METAPOST**

## The exteps module Version 0.1

## Palle Jørgensen

### 10th August 2005

#### **Contents**

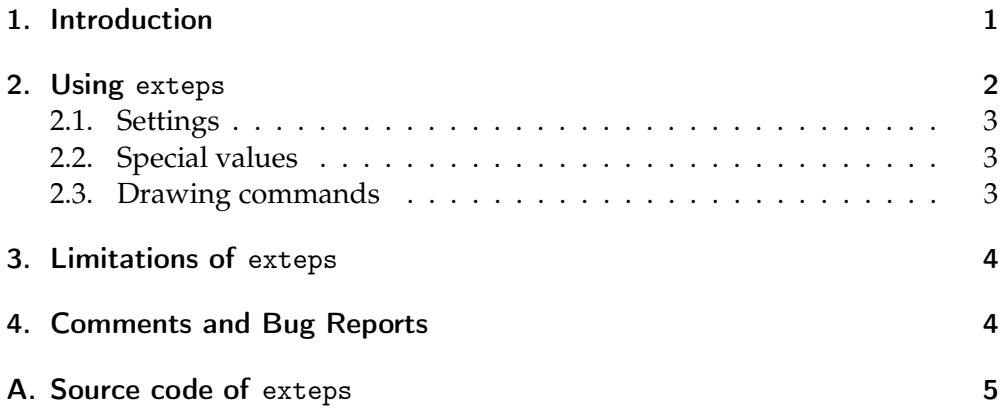

## <span id="page-0-0"></span>1. Introduction

This document describes the use of the exteps module for inclusion of external eps figures in METAPOST figures. Unlike the previous attempt (epsincl) it make no use external programmes; it is solely written in METAPOST.

The EPS graphics is included using the *special* command in METAPOST.

## <span id="page-1-0"></span>2. Using exteps

To illustrate the use of the exteps module an example is given below. Between the begineps and endeps commands both settings can be set, as well as special drawing commands can be added. The output of the example can be seen in figure [1](#page-1-1) and the original picture.

input exteps

```
beginfig(1);
  begineps " pallej.eps";
    base := (25, 25);
% width=10cm;
    clip := true;grid := true;epsdrawdot (36 pct, 80 pct) withpen pencircle scaled 10 pct
        withcolor blue ;
    epsdrawdot (60.5 pct, 80 pct) withpen pencircle scaled 10 pct
        withcolor blue;
  endeps ;
```
draw origin withpen pencircle scaled 50 withcolor red + green; endfig ;

<span id="page-1-1"></span>130%

end .

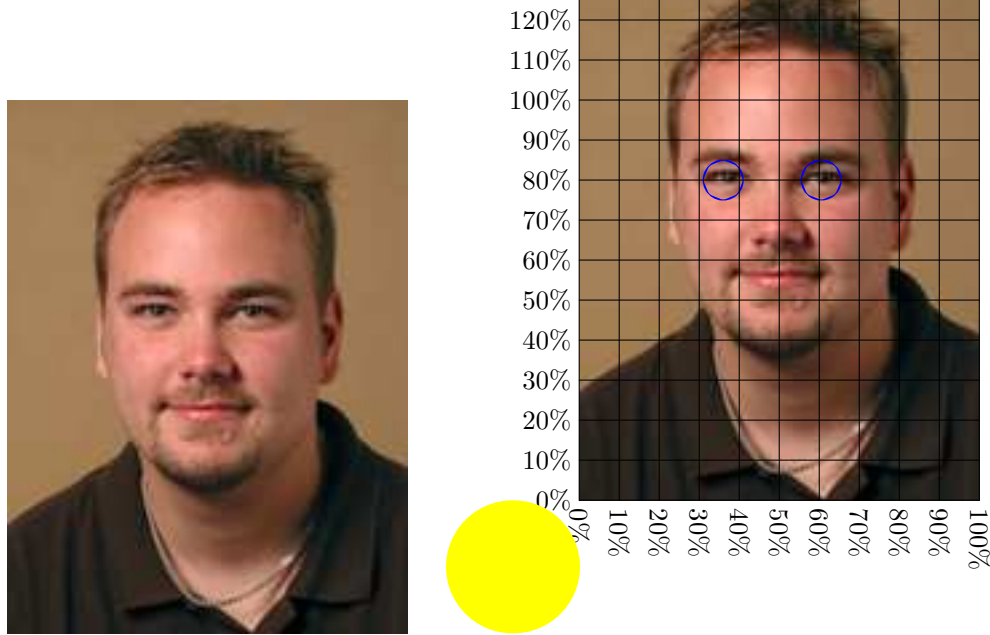

Figure 1: The original (left) and the with exteps modified picture

#### <span id="page-2-0"></span>2.1. Settings

| Parameter | Type    | Default    | Description.                                                                                                    |
|-----------|---------|------------|----------------------------------------------------------------------------------------------------|
| angle     | numeric | $\Omega$   | The counterclockwise rotation of the<br>EPS figure.                                                                          |
| clip      | boolean | false      | If true, the EPS figure is clipped to its<br>bounding box.                                                                   |
| base      | pair    | (0,0)      | The offset of the lower left corner of<br>the EPS picture.                                                                   |
| scale     | pair    | (1,1)      | The scale of the picture.                                                                                                    |
| width     | numeric | No default | Specify the width of the picture; over-<br>rules the scale setting.                                                          |
| height    | numeric | No default | Specify the height of the picture; over-<br>rules the scale setting.                                                         |
| grid      | boolean | false      | If true a grid is draw on top of the<br>picture; mostly (only?) meant to help<br>when drawing on top of the EPS fig-<br>ure. |
| gridstep  | numeric | 10         | The distance in percent between the<br>lines of the grid.                                                                    |

The parameters of the settings and their defaults can be seen the table below.

#### <span id="page-2-1"></span>2.2. Special values

begineps saves the original bounding box of the EPS picture in the values llx, lly, urx and urx. These values can be used in the settings, and for drawing commands. Furthermore a numeric value pct is set. This is a length that is one percent of the width of the picture.

If for instance one wants the picture to be placed at the same place on the page as the original picture it is simply typing

base :=  $($ ll  $x$ , ll  $y$ );

between begineps and endeps.

#### <span id="page-2-2"></span>2.3. Drawing commands

When begineps is called a special picture, epspicture, is created. To draw on this picture, and whence drawing on the EPS picture the special commands epsdraw, epsfill, epsfilldraw, epsdrawdot and epslabel are defined. They work as the normal drawing commands, but now adds to the epspicture.

At endeps the epspicture is scaled, rotated and translated in the same way as the included EPS figure.

## <span id="page-3-0"></span>3. Limitations of exteps

• As the eps files are included without any special wrapping some Post-Script commands may cause trouble, especially the showpage command. However, when included into other documents, e.g. a T<sub>E</sub>X document, this is not a problem.

If you have to get the picture out as it is, I can recommend the programme mps2eps written by Jon Edvardsson. mps2eps can be found at <http://www.ida.liu.se/~joned/download/mps2eps/>.

• Furthermore exteps only looks at the first line in the document that says %%BoundingBox: . . .

Whence it will cause trouble if this line does not provide the bounding box; some PostScript drivers may write %%BoundingBox: (atend). This is not supported.

• As the modlue makes it possible to include external EPS pictures it may not possible to use the output with PDFTEX.

## <span id="page-3-1"></span>4. Comments and Bug Reports

All comments, questions and bug reports, both on the module itself as well as this document may be sent to Palle Jørgensen, <hamselv@pallej.dk>.

## <span id="page-4-0"></span>A. Source code of exteps

```
picture epspicture;
%% String handling tool
string string\_split [];
def splitstring exp r S =begingroup
    save splitctr; numeric splitctr; splitctr = 0;
    save _{\text{--}}prevchar; string _{\text{--}}prevchar, _{\text{--}}currentchar;
       _{--}prevchar = " ";
    for i = 0 upto infinity:
      \_currentchar := substring(i, i+1) of S;
      if (\_currentchar = "") and (\_prevchar = ""):
        relax;
      elseif (\_currentchar < > " " ) and ( _{\_prevchar = " ' ) :string\_split[ = splitctr] :=  = current char;
      elseif \left( \begin{array}{cc} 1 & \text{current} \\ - & \text{current} \end{array} \right) and \left( \begin{array}{cc} 1 & \text{input} \\ - & \text{input} \end{array} \right):
        string\_split[-splitter] := string\_split[-splitter]] \& _{--}current char;
      elseif (\_currentchar = "") and (\_prevchar <> ""):
        _{--}s p litetr := _{--}s p litetr +1;
      f i
      __prevchar := __currentchar;
    endfor
  endgroup ;
enddef ;
%% End string handling tool
def begineps text F =begingroup ;
    save file; string file; file = F;save angle; numeric angle; angle = 0;
    save clip; boolean clip; clip = false
        ;
    save scale; bair scale; scale scale ; scale
        = (1, 1);
    save base; base ; base =
       origin ;
    save __bbxfound ; boolean __bbxfound ; __bbxfound
        = false;
    save grid; boolean grid; grid = false
       ;
```

```
save gridstep; humeric gridstep; gridstep
        = 10;
    save __base; pair __base;
    save __eps__currentline; \frac{1}{1} string __eps__currentline;<br>save __bbxline; string __bbxline;
    save __bbxline ; string __bbxline ;
    save llx , lly , urx , ury ; numeric llx , lly , urx , ury ;
    save pct; humeric pct;
    save width; numeric width;
    save height; numeric height;
%% Finding the bounding box
    forever:
       _{-}eps_{-}currentline := readfrom F:
      if substring (0, 14) of __eps__currentline = "%%
         BoundingBox : " :
        L_{\text{b}}bbxline := substring (14, infinity) of
            __eps__currentline;
        _bbxfound := true;s plitstring \_bbxline;
        llx = scantokens string split [0];
        lly = scantokens string_split[1];urx = scantokens string_split [2];
        ury = scan tokens string_split[3];f i
      exitif __bbxfound;
    endfor
    closefrom F;
    _{--}base = -(11x, 11y);
    pct = (urx - llx)/100;%% To ensure the right bounding box of the output file
%% a picture with the same size as the eps figure is added.
    epspicture := nullpicture;setbounds epspicture to ((0,0) --(0, \text{ury}-11y) --(\text{urx}-11x, \text{ury}-lly )−−(urx−llx, 0)−−cycle);
enddef ;
def endeps =
%% Drawing the grid
  if grid:
    for i = 0 step gridstep*pct until (urx - llx):
      epsdraw (i, 0) –−(i, ury - lly);
      epslabel.bot (((decimal.(i/pct) & "%") infont defaultfont
         ) rotated -90, (i, 0);
    endfor
    for i = 0 step gridstep * pct until (epsilon + ury - lly):
      epsdraw (0, i) –−(urx – llx, i);
```

```
epslabel. lft (((\text{decimal}.(i/pct) \& \text{``%}) \text{ infant default}), (0, i);
    endfor
  f i
%% Calculating scale if width and/or height is known
  if (known width) and (known height):
    scale := (width/(urx - llx), height/(ury - lly));
  elseif known width:
    scale := (width/(urx - llx), width/(urx - llx));
  elseif known height:
    scale := (height/(ury - lly), height /(ury - lly);
  f i
%% The graphics inclusion commands
  special "gsave";
  if base \langle \rangle origin:
    special decimal . xpart . base & " " & decimal . ypart . base & "
        translate";
  f i
  if scale \langle > (1,1) :special decimal xpart scale & " " & decimal ypart scale
         & " scale";
  f i
  if angle \langle > 0:
    special decimal angle & " rotate";
    epspicture := epspicture rotatedaround (origin) (angle);
  f i
    if _{\text{ }-\text{base}} \le origin :
    special decimal . xpart . __base & " " & decimal . ypart . __base
         & " translate";
  f i
  if scale \lt > (1,1):
    epspicture := epspicture scaled xpart.scale
    if xpart.scale \iff ypart.scale:yscaled (ypart.scale/xpart.scale)
    fi:
  f i
  if clip:
    special "newpath ";
    special decimal llx \& " " \& decimal lly \& " moveto";
    special decimal llx & " " & decimal ury & " lineto";
    special decimal urx \& " " \& decimal ury \& " lineto";
    special decimal urx \& " " \& decimal lly \& " lineto";
    special decimal llx & " " & decimal lly & " lineto";
    special " closepath clip";
  f i
```

```
special "%%BeginDocument: " & file;
  forever:
    _{--}eps_{--} current line := read from file;extunless <sub>__eps__currentline < > EOF;special _{-}eps_{-}currentline;endfor
  special "%%EndDocument: " & file;
  special "grestore";
  closefrom file;
  if base \lt > (0,0):
    epspicture := epspicture shifted base;
  f i
  addto currentpicture also epspicture;
endgroup ;
enddef ;
%% Special drawing commands
def epsfill expr c = addto epspicture contour c \text{ }_0 = enddef;
def epsdraw expr p =
  addto epspicture
  if picture p:
    also p
  else :
    doublepath p withpen currentpen
  f i
  \Boxop\Boxenddef ;
def epsfilldraw expr c =addto epspicture contour c withpen currentpen
  _op_ enddef ;
def epsdrawdot expr z =
  addto epspicture contour makepath currentpen shifted z
  _op_ enddef ;
def epslabel = epsdraw the label enddef;
endinput
```